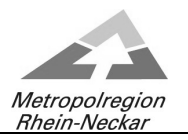

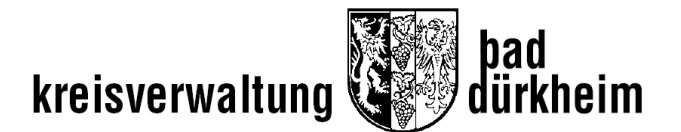

## **Kreisausschuss**

# **- als Video- bzw. Telefon k o n f e r e n z -**

**am Montag, 10.05.2021, 14:30 Uhr** 

### **Hinweis**

L

Die Teilnahme der Öffentlichkeit an der o.g. Video- bzw. Telefonkonferenz wird über folgende Verlinkung möglich sein:

#### **[videokonferenz@kreis-bad-duerkheim.de](mailto:videokonferenz@kreis-bad-duerkheim.de) lädt Sie zu einem angesetzten Webex-Meeting ein**

Montag, 10. Mai 2021 14:30 | (UTC+02:00) Amsterdam, Berlin, Bern, Rom, Stockholm, Wien | 4 Stunden

### [Meeting beitreten](https://kvduew-video.webex.com/kvduew-video/j.php?MTID=md7d692d7ea8239cdb694eae385a862c7)

**Weitere Methoden zum Beitreten: Über den Meeting-Link beitreten** <https://kvduew-video.webex.com/kvduew-video/j.php?MTID=md7d692d7ea8239cdb694eae385a862c7>

**Mit Meeting-Kennnummer beitreten**  Meeting-Kennnummer (Zugriffscode): 163 765 4583 Meeting Passwort: Kreisausschuss21 **Hier tippen, um mit Mobilgerät beizutreten (nur für Teilnehmer)** [+49-619-6781-9736,,1637654583##](tel:%2B49-619-6781-9736,,*01*1637654583%23%23*01*) Germany Toll [+49-89-95467578,,1637654583##](tel:%2B49-89-95467578,,*01*1637654583%23%23*01*) Germany Toll 2 **Über Telefon beitreten** +49-619-6781-9736 Germany Toll +49-89-95467578 Germany Toll 2 [Globale Einwahlnummern](https://kvduew-video.webex.com/kvduew-video/globalcallin.php?MTID=md11a3b866c24285812dadb253de6a150) **Über Videogerät oder -anwendung beitreten** Wählen Sie [1637654583@kvduew-video.webex.com](sip:1637654583@kvduew-video.webex.com) Sie können auch 62.109.219.4 wählen und Ihre Meeting-Nummer eingeben.

**Mit Microsoft Lync oder Microsoft Skype for Business beitreten** Wählen Sie [1637654583.kvduew-video@lync.webex.com](sip:1637654583.kvduew-video@lync.webex.com)

Brauchen Sie Hilfe? Gehen Sie au[f https://help.webex.com](https://help.webex.com/)

Verfügt die Öffentlichkeit nicht über die nötigen elektronischen Vorrichtungen, kann die Sitzung im Ratssaal des Kreishauses über eine Bildschirmübertragung verfolgt werden.